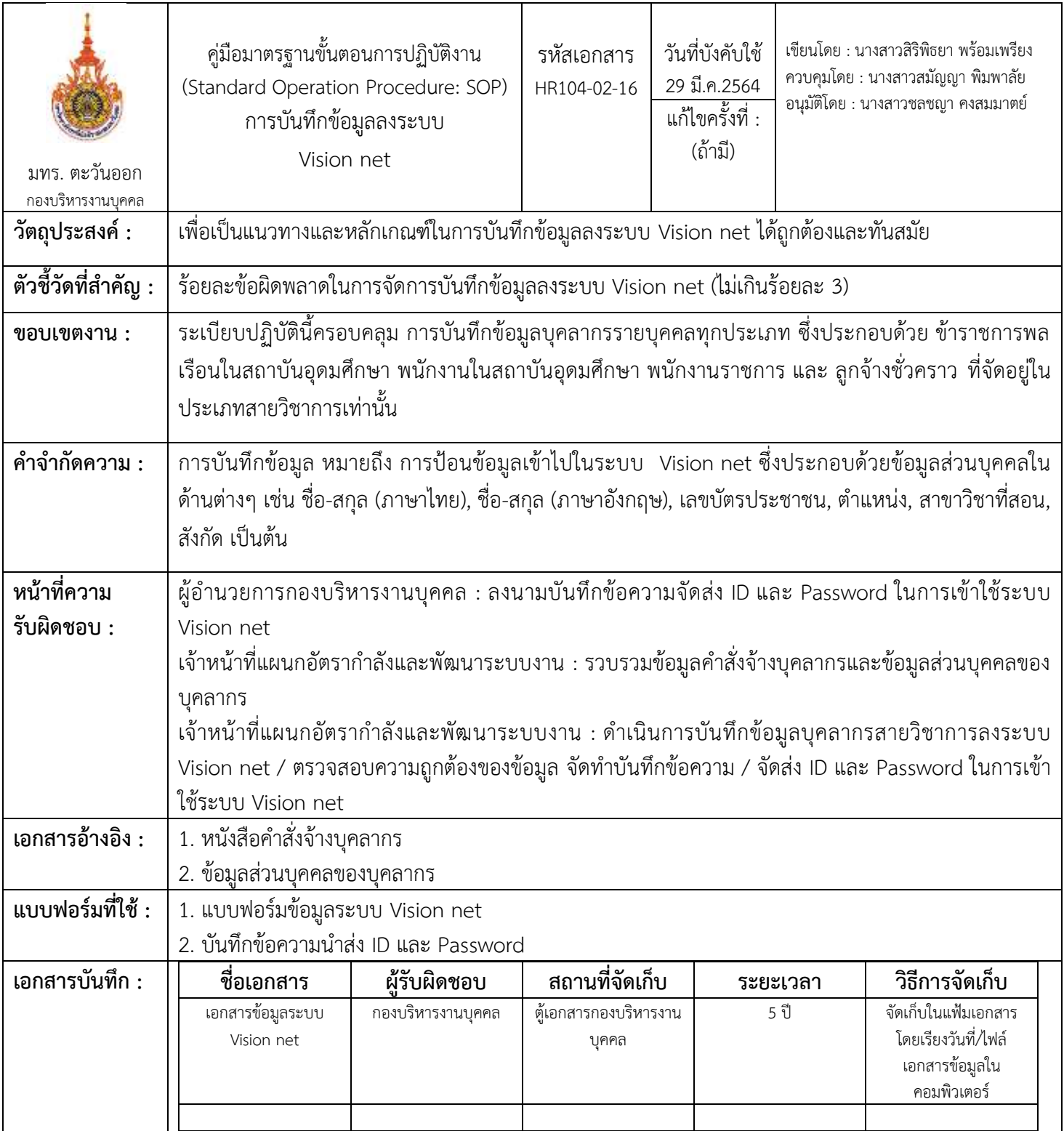

## **ขั้นตอนกำรปฏิบัติงำน**

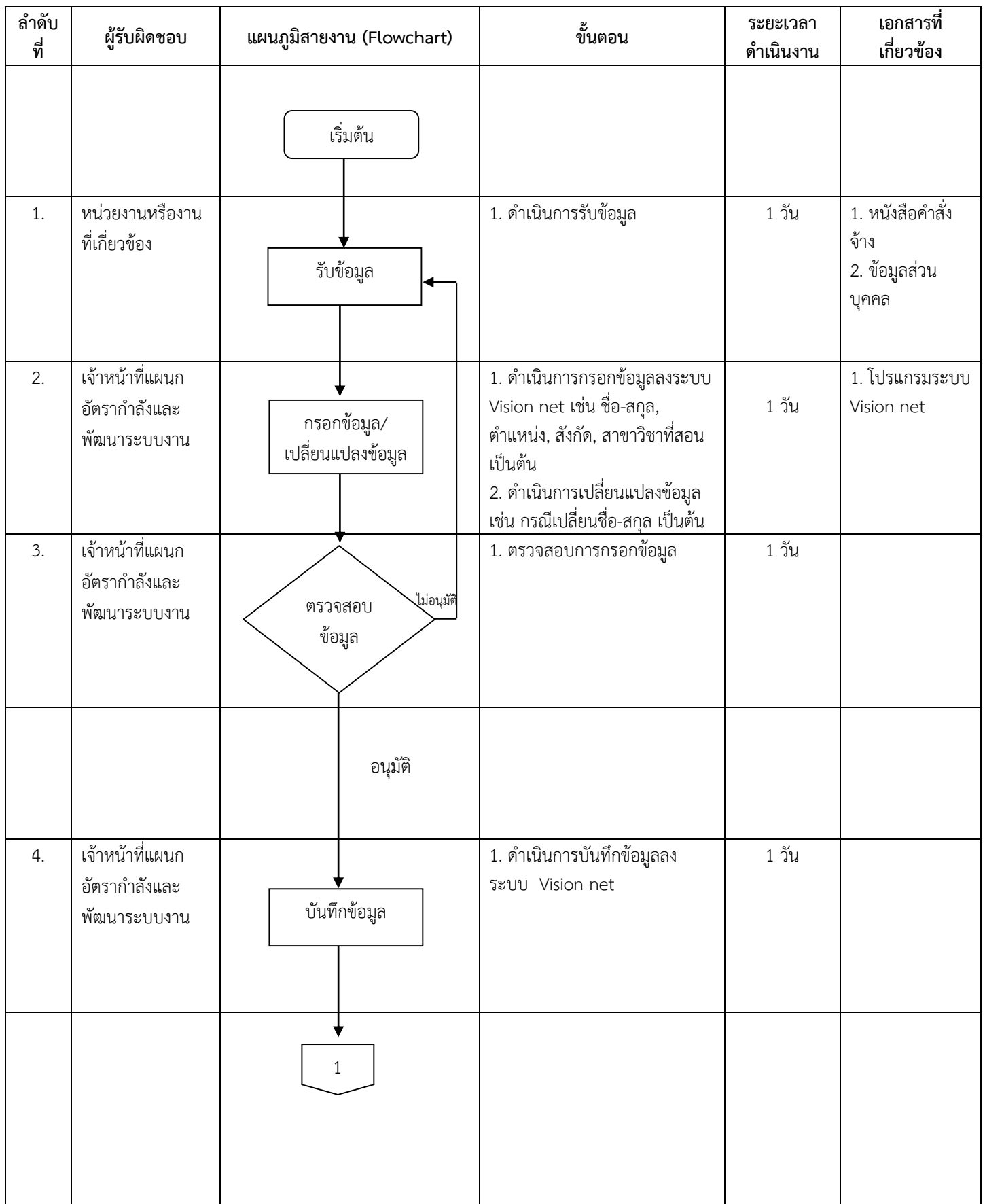

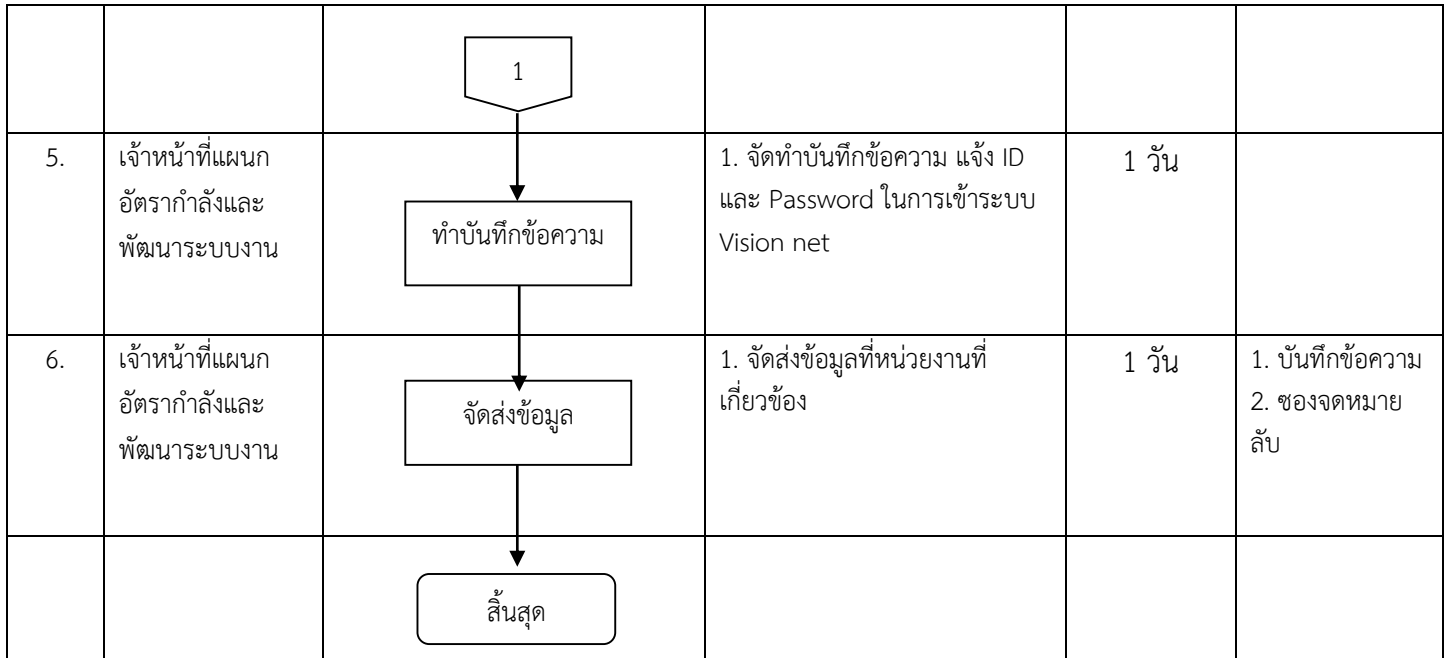